# **Oracle® Solaris 10 から Oracle® Solaris 11.4 への移行**

2018 年 8 月

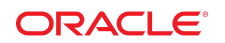

このドキュメントでは、Oracle Solaris 10 から Oracle Solaris 11 への移行に役立つ情報について説 明します。

## **Oracle Solaris 10 と Oracle Solaris 11 の主な違い**

Oracle Solaris 10 から Oracle Solaris 11 へのアップグレードには、Oracle Solaris 11 の新規のインス トールが必要です。

移行に役立つツールには次のものがあります。

- Oracle Solaris 10 ブランドゾーン。Oracle Solaris 10 インスタンスを Oracle Solaris 11 システムの Oracle Solaris 10 ゾーンに移行します。
- ZFS シャドウマイグレーション。UFS データを、ローカルまたは NFS のいずれかの既存の ファイルシステムから、ローカルの新しい ZFS ファイルシステムに移行します。同じファイ ルシステム階層に UFS ディレクトリと ZFS ファイルシステムを混在させないでください。 また、UFS ファイルシステムを Oracle Solaris 10 システムから Oracle Solaris 11 システムにリ モートでマウントすることも、Oracle Solaris 10 システムで ufsrestore コマンドを使用し て、UFS データ (ufsdump) を Oracle Solaris 11 ZFS ファイルシステムに復元することもできま す。
- ZFS プールのインポート。Oracle Solaris 10 システムで ZFS ストレージプールが含まれている ストレージデバイスをエクスポートして切断してから、それらを Oracle Solaris 11 システムに インポートします。
- NFS ファイル共有。Oracle Solaris 10 システムから Oracle Solaris 11 システムにファイルを共有 します。NFS の旧バージョンの共有 ZFS ファイルシステムと ZFS NFS 共有ファイルシステム を混在させないでください。ZFS の NFS 共有ファイルシステムのみを使用してください。

主要な Oracle Solaris のドキュメントについては、[Oracle Solaris のドキュメント](https://docs.oracle.com/cd/E37838_01/)を参照してくださ い。その他のドキュメントおよび例については、[『Oracle Solaris 11 のテクノロジーの概要』ペ](http://www.oracle.com/technetwork/server-storage/solaris11/technologies/index.html)ー ジでテクノロジーを選択してください。

Oracle Solaris 10 で実行されるアプリケーションは、パブリック Oracle Solaris インタフェース のみを使用している場合は Oracle Solaris 11 でも実行されます。The [Oracle Solaris 11 Preflight](http://www.oracle.com/technetwork/server-storage/solaris11/downloads/preflight-checker-tool-524493.html) [Applications Checker](http://www.oracle.com/technetwork/server-storage/solaris11/downloads/preflight-checker-tool-524493.html) は、Oracle Solaris 10 で動作中のアプリケーションを分析して、アプリケー ションの Oracle Solaris 11 の準備状態を判断できます。このツールのチェックの成功は、Oracle Solaris 11 で変更しなくてもアプリケーションを実行できることを強く示します。

FOSS およびその他のソフトウェアのバージョンが更新されます。システムに複数のバージョン のコマンドまたはツールを同時にインストールできる場合もあります。アプリケーションが特定 のバージョンに依存する場合は、リンクに依存するのではなく実行可能ファイルへのフルパスを 使用してください。

Oracle Solaris 11 で使用できなくなったコマンドおよびツールのリストについては、[『Oracle](http://www.oracle.com/technetwork/systems/end-of-notices/eonsolaris11-392732.html) [Solaris 11 の End of Feature の通知』](http://www.oracle.com/technetwork/systems/end-of-notices/eonsolaris11-392732.html)を参照してください。ほとんどの場合は、代替のものが用 意されています。このリストには、新しい Oracle Solaris 11 をサポートしないハードウェアも含 まれています。特定のサーバーでサポートされていない Oracle ソフトウェアのリストについて は、[『Oracle Server システムソフトウェアスタック』を](http://www.oracle.com/technetwork/systems/software-stacks/stacks/index.html)参照してください。

各リリースでの新規機能または更新された機能の概要については、次のドキュメントを参照して ください。

- [『Oracle Solaris 11.4 新機能』](http://www.oracle.com/pls/topic/lookup?ctx=E75431-01&id=SOLWN)
- **Oracle Solaris 11.3** 新機能
- *[Oracle Solaris 11.2 新機能](https://docs.oracle.com/cd/E36784_01/html/E52463/index.html)*
- *Oracle Solaris 11.1* 新機能 [PDF]

#### ■ *Oracle Solaris 11* - 新機能 [PDF]

グラフィカルデスクトップは、一部のシステムインストールにはデフォルトでは含まれていませ ん。グラフィカルデスクトップが必要な場合は、group/system/solaris-desktop IPS パッケー ジをインストールしてください。

## **インストールとアップグレードの変更点**

Oracle Solaris 10 から Oracle Solaris 11 への主な変更点は次のとおりです。

- インストールとアップグレード:
	- JumpStart の代わりに、Automated Installer を使用します。
	- Live Upgrade の代わりに、テキストインストーラまたは Image Packaging System (IPS) の pkg コマンドを使用します。
	- ソフトウェアパッケージは、Linux パッケージリポジトリと同様のパッケージリポジトリ で配布されます。
- アーカイブとリカバリ:フラッシュアーカイブの代わりに、統合アーカイブを使用します。
- システムサービス: 構成ファイルを直接編集するのではなく、サービス管理機能 (SMF) サービ スのプロパティー値を設定することで、より多くのシステム構成を行います。構成ファイル でコメントを探して、その構成についてのドキュメントを参照してください。
- root ユーザー: デフォルトでは root は役割であり、ユーザーではありません。権限が必要な タスクを root として実行する代わりに、関連するタスクの各セットをターゲットとした役割 を作成し、割り当てます。
- シェル: root ユーザーのデフォルトシェルは ksh です。その他のユーザーのデフォルトシェ ルは bash です。デフォルトのユーザー PATH も変更されています。

### **Oracle Solaris 機能を構成する方法の変更点**

/etc/system.d ディレクトリ (顧客固有のシステム構成ファイルも格納されます) の部分的な構 成ファイルによって、より多くの構成が提供されます。/etc/system を日常的に編集することは 避けるようにしてください。部分的な構成ファイルは、指定されたサービスプロパティー値を使 用して SMF サービスによって作成される場合もあります。

ネットワーク構成では、Oracle Solaris 11 は、net0、net1、net*N* 命名規則を使用して、システム の各データリンクに一般的な名前を割り当てます。構成も、構成ファイルを直接編集するのでは なく、SMF サービスプロパティー値を使用して管理されます。さらに、データリンクと IP イン タフェースを設定するための新しいコマンドが導入されて、Oracle Solaris 10 でよく使用されてい る ifconfig などのコマンドに取って替わっています。

Oracle Solaris 11 のネットワークは、ネットワークパフォーマンスの向上、効率的なネットワー クリソース管理、ネットワークの可用性の向上、およびネットワーク仮想化などの分野での新 しいテクノロジーを提供するように向上しています。[『Oracle Solaris ネットワークの管理』](https://docs.oracle.com/cd/E37838_01/index.html#group-5)およ び[『Oracle Solaris でのネットワークサービスの管理』](https://docs.oracle.com/cd/E37838_01/index.html#group-7)にあるドキュメントを参照してください。

## **ユーザー環境の変更点**

■ **デフォルトのログインおよびその他のシェルの変更** - Oracle Solaris 11 では、/bin/sh は Korn シェル (ksh93) であり、デフォルトの対話式シェルは Bourne-Again (bash) シェルです。ログ インシェルとして使用した場合、bash は .bash\_profile、.bash\_login、または .profile ファイルの最初のインスタンスから構成情報を取り出します。

- レガシー Bourne シェルは /usr/sunos/bin/sh として使用可能です。
- 旧バージョンの ksh88 は、shell/ksh88 パッケージの /usr/sunos/bin/ksh として使用 可能です。
- Korn シェルの互換性の情報は、/usr/share/doc/ksh/COMPATIBILITY で入手できます。
- **デフォルトのユーザーパスおよび** PATH **環境変数** デフォルトのユーザーパスは /usr/bin で す。root 役割のデフォルトパスは /usr/bin:/usr/sbin です。bash のデフォルトの PATH 環 境変数は /usr/bin:/usr/sbin です

Oracle Solaris 11.4 のユーザー環境の詳細については[、「About the User Work Environment」 in](http://www.oracle.com/pls/topic/lookup?ctx=E53394-01&id=ADUSRuserconcept-23295) [『Managing User Accounts and User Environments in Oracle Solaris 11.3』を](http://www.oracle.com/pls/topic/lookup?ctx=E53394-01&id=ADUSRuserconcept-23295)参照してください。

## **セキュリティーの変更点**

Oracle Solaris 11 のセキュリティーは、業界標準をより厳密にサポートしています。Oracle Solaris 11 のセキュリティーの概要については[、『Security: An Oracle Solaris Differentiator』](http://www.oracle.com/pls/topic/lookup?ctx=E53394-01&id=OSOSD)を参照してく ださい。

その他の拡張は、さらに強化を行い、コンプライアンス機能を追加し、セキュリティーのリモー ト管理を有効にします。

Oracle Solaris 11 では、次のプログラムは最新バージョンの業界標準またはオープンソース標準 に基づいています。各プログラムは、最新のセキュリティー修正が含まれていても、特権、ゾー ン、サービス管理フレームワーク (SMF) などの Oracle Solaris 11 機能とシームレスに連携するよ うに拡張されています。

- KMIP [Chapter 5, 「KMIP and PKCS #11 Client Applications」 in 『Managing Encryption and](http://www.oracle.com/pls/topic/lookup?ctx=E37838-01&id=OSCMEkmip-1) [Certificates in Oracle Solaris 11.4』](http://www.oracle.com/pls/topic/lookup?ctx=E37838-01&id=OSCMEkmip-1)
- パケットフィルタ (PF) – [Chapter 3, 「Oracle Solaris Firewall」 in 『Securing the Network in Oracle](http://www.oracle.com/pls/topic/lookup?ctx=E37838-01&id=NWSECpfovw-1) [Solaris 11.4』](http://www.oracle.com/pls/topic/lookup?ctx=E37838-01&id=NWSECpfovw-1)
- **■** MIT Kerberos  $V \sqrt{M}$  Managing Kerberos in Oracle Solaris 11.4』
- OpenSSH [『Managing Secure Shell Access in Oracle Solaris 11.4』](http://www.oracle.com/pls/topic/lookup?ctx=dsc&id=/app/docs/doc/E75255)
- Cyrus SASL (1ibsas12) – [Chapter 2, 「Using Simple Authentication and Security Layer」 in](http://www.oracle.com/pls/topic/lookup?ctx=E37838-01&id=OSAUTsasl-1) [『Managing Authentication in Oracle Solaris 11.4』](http://www.oracle.com/pls/topic/lookup?ctx=E37838-01&id=OSAUTsasl-1)

次の機能は、セキュリティー管理を容易にしたり、より安全な作業環境を提供したりします。

- 「機密情報」などのラベルを追加することによるプロセスおよびファイルの分離 [Chapter](http://www.oracle.com/pls/topic/lookup?ctx=E75431-01&id=OSSUPdlp-1) [6, 「Labeling Processes for Data Loss Protection」 in 『Securing Users and Processes in Oracle](http://www.oracle.com/pls/topic/lookup?ctx=E75431-01&id=OSSUPdlp-1) [Solaris 11.4』](http://www.oracle.com/pls/topic/lookup?ctx=E75431-01&id=OSSUPdlp-1) および [Chapter 3, 「Labeling Files for Data Loss Protection」 in 『Securing Files and](http://www.oracle.com/pls/topic/lookup?ctx=dsc&id=/app/docs/doc/E75235flabel-1) [Verifying File Integrity in Oracle Solaris 11.4』](http://www.oracle.com/pls/topic/lookup?ctx=dsc&id=/app/docs/doc/E75235flabel-1)。
- わかりやすい監査レポートのインタフェースと監査イベントの選択 [「What's New in the](http://www.oracle.com/pls/topic/lookup?ctx=E37838-01&id=OSMAAosmaa-whatsnew) [Audit Service in Oracle Solaris 11.4」 in 『Managing Auditing in Oracle Solaris 11.4』](http://www.oracle.com/pls/topic/lookup?ctx=E37838-01&id=OSMAAosmaa-whatsnew)
- 2 要素認証
	- [Chapter 4, 「Using One-Time Passwords for Multifactor Authentication in Oracle Solaris」 in](http://www.oracle.com/pls/topic/lookup?ctx=E37838-01&id=OSAUTotp-1) [『Managing Authentication in Oracle Solaris 11.4』](http://www.oracle.com/pls/topic/lookup?ctx=E37838-01&id=OSAUTotp-1)
	- [Chapter 3, 「Using Smart Cards for Multifactor Authentication in Oracle Solaris」 in 『Managing](http://www.oracle.com/pls/topic/lookup?ctx=E37838-01&id=OSAUTscard-1) [Authentication in Oracle Solaris 11.4』](http://www.oracle.com/pls/topic/lookup?ctx=E37838-01&id=OSAUTscard-1)
- ネイティブのコンプライアンスレポート [『Oracle Solaris 11.4 Compliance Guide』](http://www.oracle.com/pls/topic/lookup?ctx=dsc&id=/app/docs/doc/E75216)
- FIPS 140-2 検証 – [『Using a FIPS 140-2 Enabled System in Oracle Solaris 11.4』](http://www.oracle.com/pls/topic/lookup?ctx=dsc&id=/app/docs/doc/E75270)
- 不変ゾーン、大域ゾーン、および非大域ゾーン [Chapter 12, 「Configuring and Administering](http://www.oracle.com/pls/topic/lookup?ctx=E75431-01&id=VLZSOmwac-1) [Immutable Zones」 in 『Creating and Using Oracle Solaris Zones』](http://www.oracle.com/pls/topic/lookup?ctx=E75431-01&id=VLZSOmwac-1)
- セキュリティー拡張機能 [「Protecting Against Malware With Security Extensions」 in 『Securing](http://www.oracle.com/pls/topic/lookup?ctx=E75431-01&id=OSSADsysauth-secext) [Systems and Attached Devices in Oracle Solaris 11.4』](http://www.oracle.com/pls/topic/lookup?ctx=E75431-01&id=OSSADsysauth-secext)
- ハードウェアの簡単な管理のための OHMP – [システム管理と診断のドキュメント \(](http://www.oracle.com/goto/ohmp/docs)http:// [www.oracle.com/goto/ohmp/docs](http://www.oracle.com/goto/ohmp/docs))
- ユーザーレベルの暗号プリミティブへの直接アクセス [「Simple and Fast ucrypto Provider」 in](http://www.oracle.com/pls/topic/lookup?ctx=E37838-01&id=OSCMEscf-libucrypto) [『Managing Encryption and Certificates in Oracle Solaris 11.4』](http://www.oracle.com/pls/topic/lookup?ctx=E37838-01&id=OSCMEscf-libucrypto)

Oracle Solaris 11 は、リモート管理を一元化して有効にすることで、LDAP およびネットワークの セキュリティー関連の機能の管理を容易にします。

- スマートカードのリモート管理 [Chapter 3, 「Using Smart Cards for Multifactor Authentication in](http://www.oracle.com/pls/topic/lookup?ctx=E37838-01&id=OSAUTscard-1) [Oracle Solaris」 in 『Managing Authentication in Oracle Solaris 11.4』](http://www.oracle.com/pls/topic/lookup?ctx=E37838-01&id=OSAUTscard-1)
- コンプライアンスレポートの一元的な管理 [「Modifying System-Wide Privileges, Authorizations,](http://www.oracle.com/pls/topic/lookup?ctx=E75431-01&id=OSSUPsmfap-sysrbac) [and Rights Profiles」 in 『Securing Users and Processes in Oracle Solaris 11.4』](http://www.oracle.com/pls/topic/lookup?ctx=E75431-01&id=OSSUPsmfap-sysrbac)
- ユーザーアカウントの SMF 管理 – [「New Feature Enabling the account-policy Service」 in](http://www.oracle.com/pls/topic/lookup?ctx=E75431-01&id=OSSUPrbac-apenable) [『Securing Users and Processes in Oracle Solaris 11.4』](http://www.oracle.com/pls/topic/lookup?ctx=E75431-01&id=OSSUPrbac-apenable)
- LDAP への SSH 公開鍵の格納 [「Secure Shell and Remote Public Keys」 in 『Managing Secure](http://www.oracle.com/pls/topic/lookup?ctx=E37838-01&id=OSMSSssh-ldappubkey) [Shell Access in Oracle Solaris 11.4』お](http://www.oracle.com/pls/topic/lookup?ctx=E37838-01&id=OSMSSssh-ldappubkey)よび ssh-ldap-getpubkey(8) のマニュアルページ

## **機能差異表**

このセクションでは、Oracle Solaris のいくつかの重要な機能を表形式で示し、Oracle Solaris 10 と Oracle Solaris 11.4 の相違点を示しています。

| 機能またはコマンド                        | <b>Oracle Solaris 10</b> | <b>Oracle Solaris 11</b>                                                                                                    |
|----------------------------------|--------------------------|----------------------------------------------------------------------------------------------------|
| 単一または複数のシステムの自動イン<br>ストール        | JumpStart                | Automated Installer (AI)<br><b>TAutomatically Installing Oracle Solaris</b><br>11.4 Systems<br><b>TCustomizing Automated Installations</b><br><b>With Manifests and Profiles.</b> |
| 対話型インストール、メディアから、<br>またはネットワーク経由 | Live Upgrade             | テキストインストーラ<br><b>Manually Installing an Oracle Solaris</b><br>11.4 System』                                                                                                    |
| 基本ソフトウェアセット                      | クラスタ                     | グループパッケージ<br>solaris-large-server – AI およびテ<br>キストインストールのデフォルト<br>solaris-small-server – 非大域ゾーン<br>のデフォルト<br>solaris-minimal-server-Oracle<br>Solaris を実行するために必要なパッ               |

**表 1** インストール、ブート環境の管理、更新、アーカイブとリカバリ

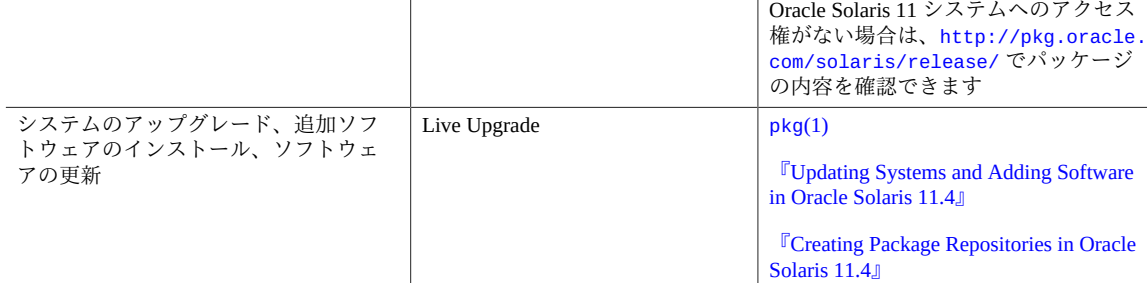

ケージの最低限サポートされるセット

をインストールします

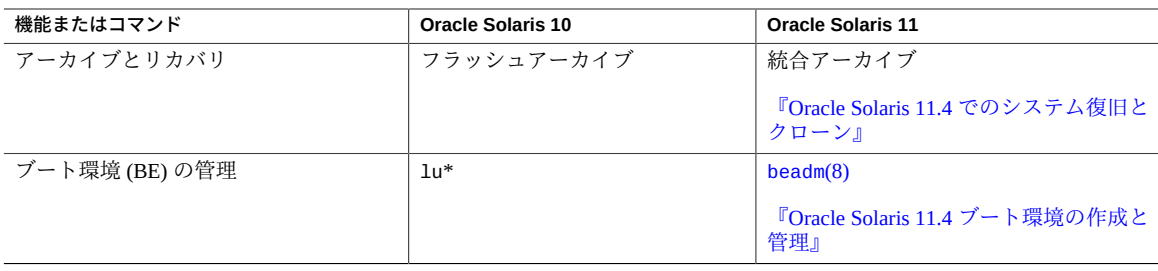

### **表 2** ブート機能

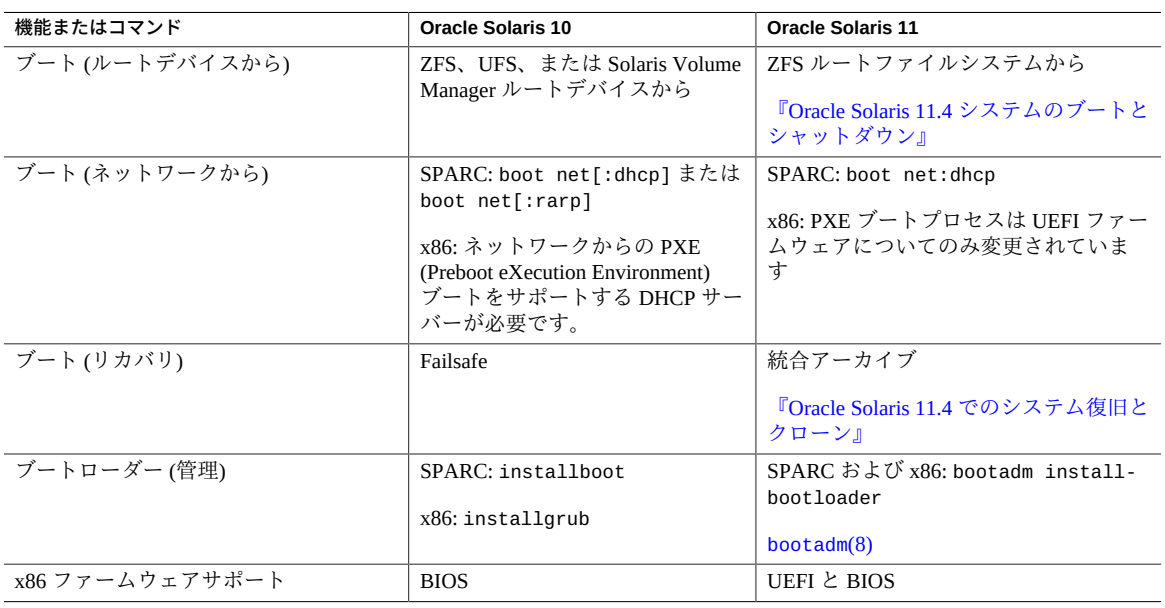

### **表 3** ファイルシステムとストレージの管理

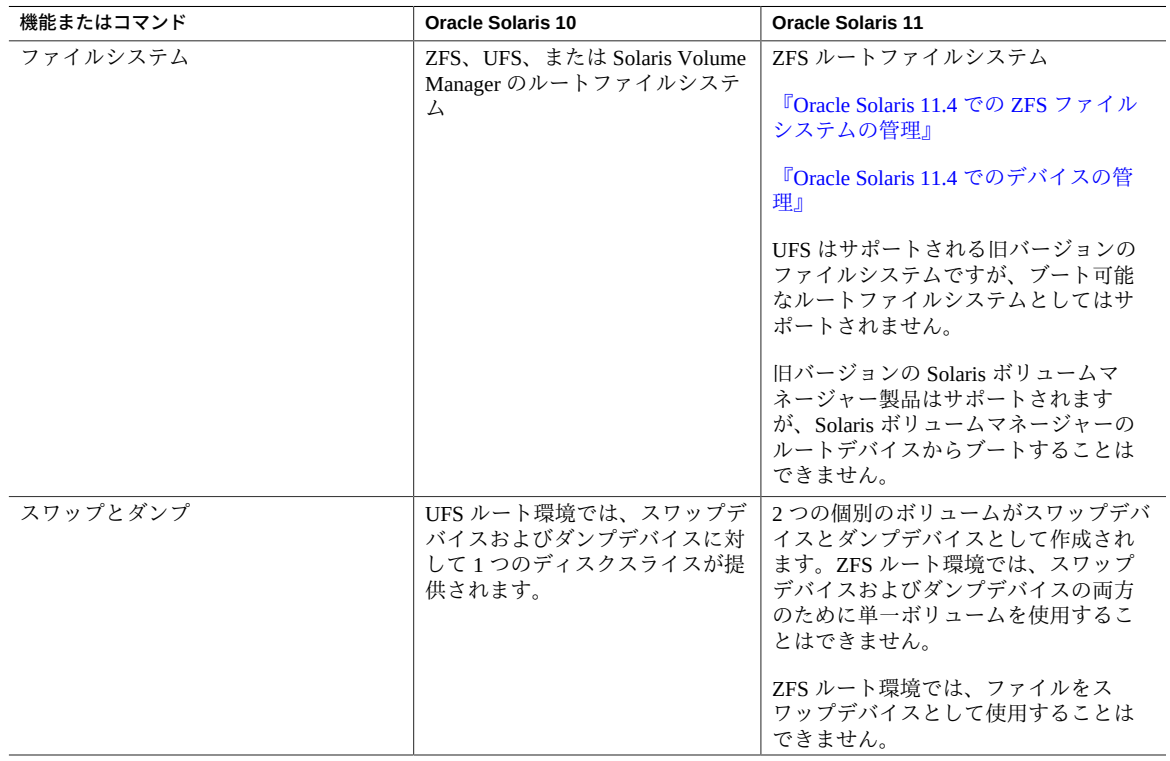

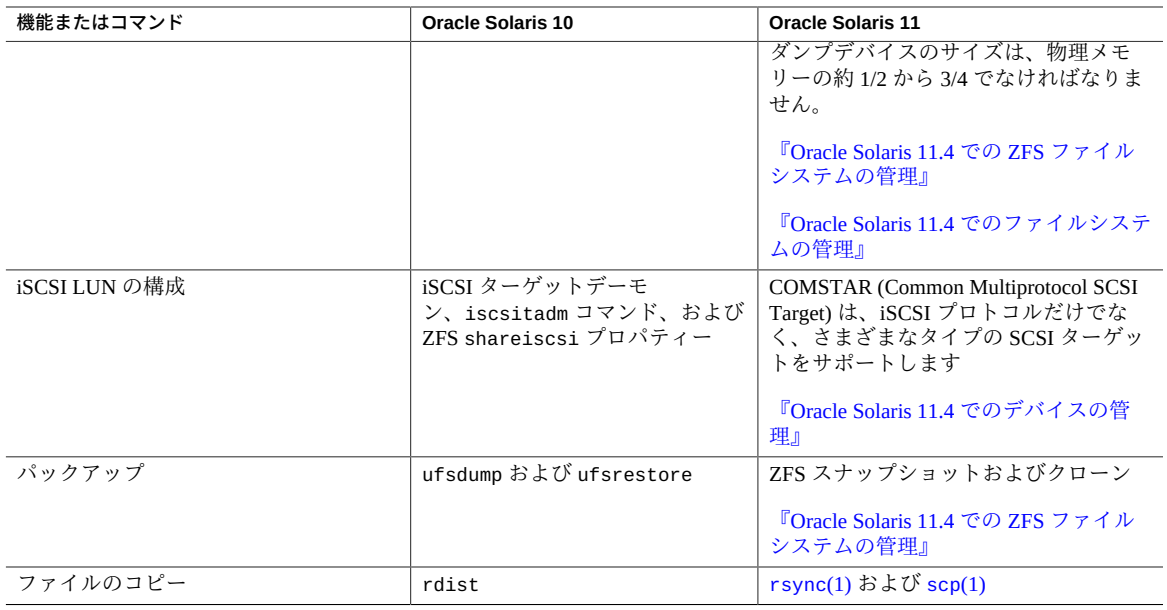

次の表に記載されているドキュメントに加えて、[『Managing System Information, Processes, and](http://www.oracle.com/pls/topic/lookup?ctx=dsc&id=/app/docs/doc/E75092) [Performance in Oracle Solaris 11.4』も](http://www.oracle.com/pls/topic/lookup?ctx=dsc&id=/app/docs/doc/E75092)参照してください。

#### **表 4** システム構成および管理

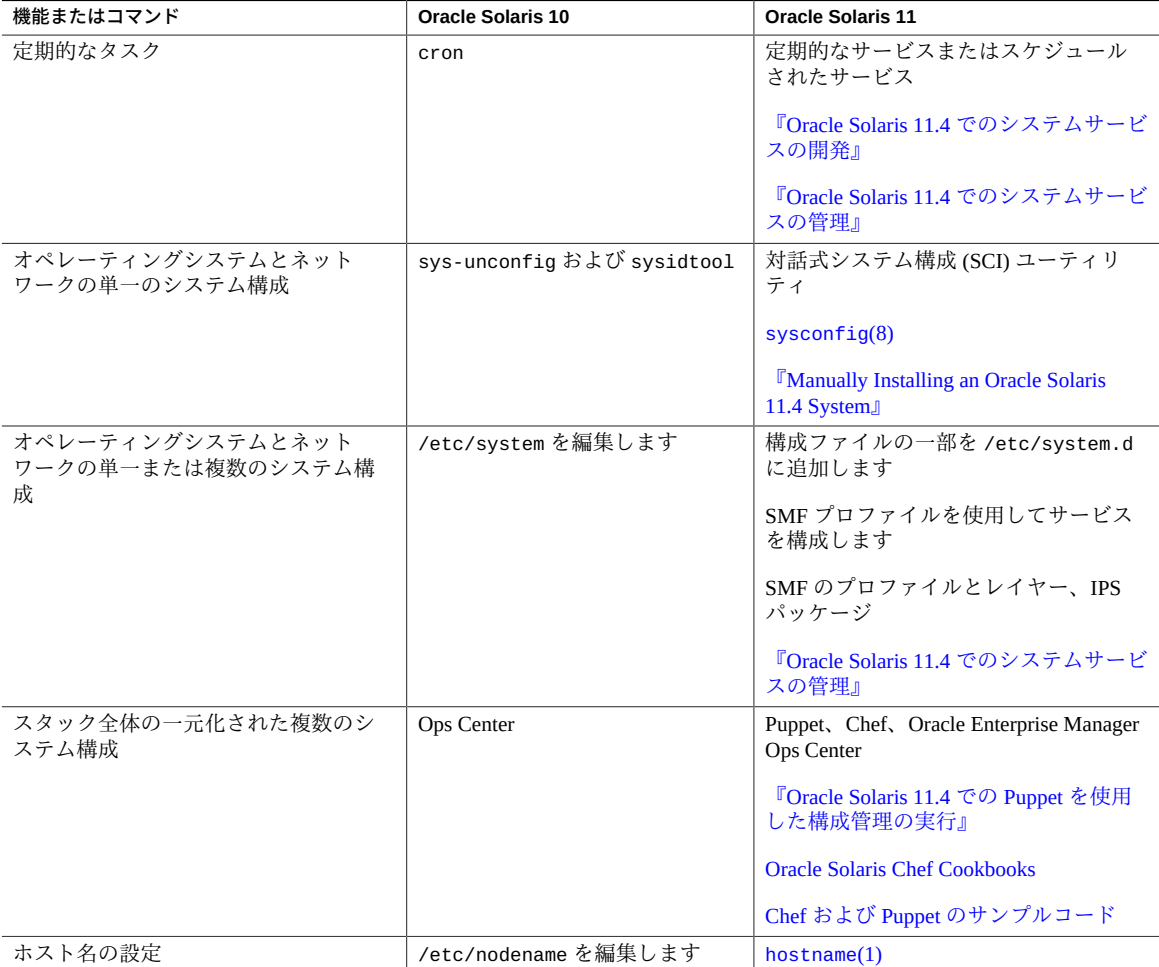

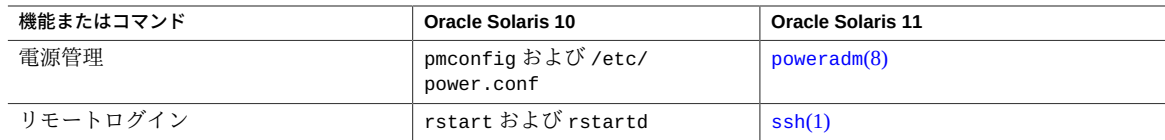

### **表 5** ネットワーク管理

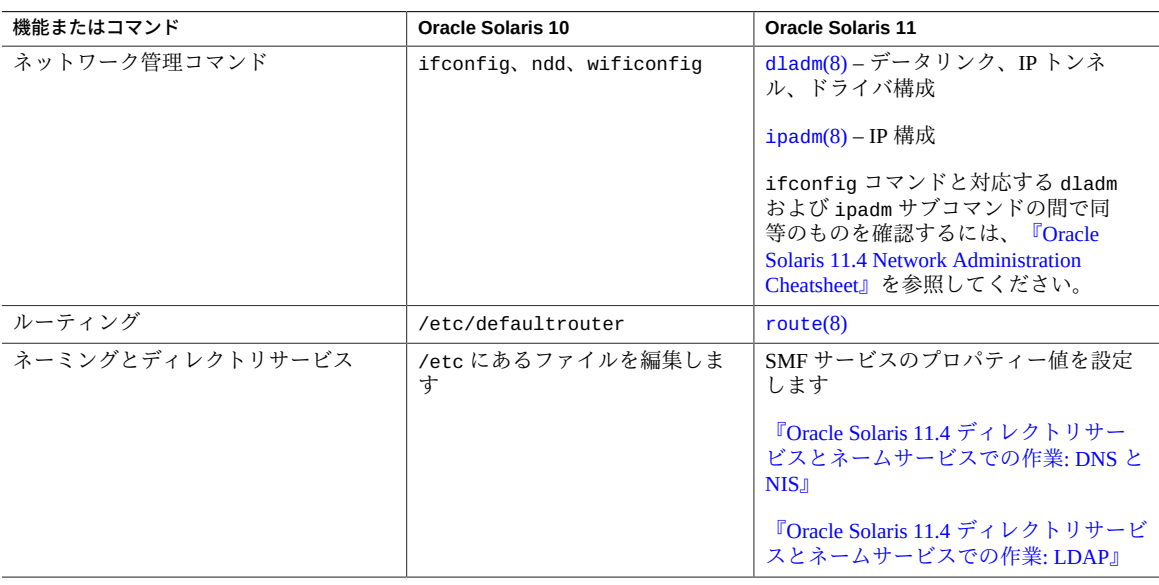

### **表 6** 仮想化と高可用性

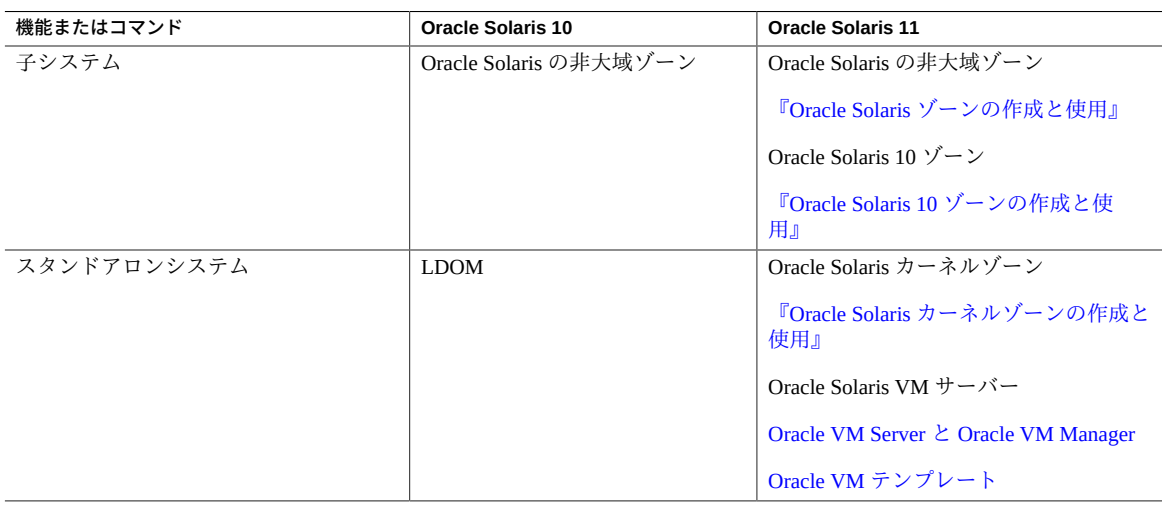

### **表 7** デスクトップ機能

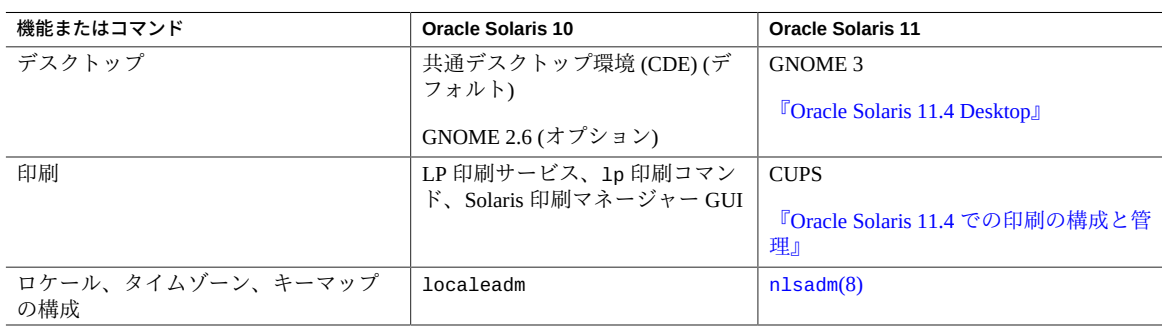

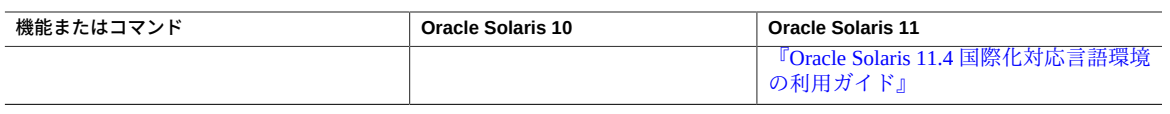

### **表 8** ユーザー管理

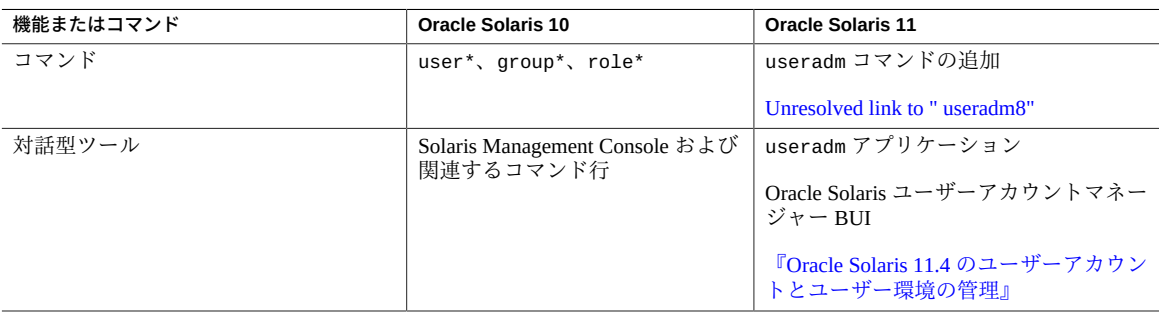

Oracle Solaris 10 から Oracle Solaris 11.4 への移行

#### **Part No: E99138-01**

Copyright © 2017, 2018, Oracle and/or its affiliates. All rights reserved.

このソフトウェアおよび関連ドキュメントの使用と開示は、ライセンス契約の制約条件に従うものとし、知的財産に関する法律により保護されています。ライセンス契約で 明示的に許諾されている場合もしくは法律によって認められている場合を除き、形式、手段に関係なく、いかなる部分も使用、複写、複製、翻訳、放送、修正、ライセンス<br>供与、送信、配布、発表、実行、公開または表示することはできません。このソフトウェアのリバース・エンジニアリング、逆アセンブル、逆コンパイルは互換性のために<br>法律によって規定されている場合を除き、禁止されています。

ここに記載された情報は予告なしに変更される場合があります。また、誤りが無いことの保証はいたしかねます。誤りを見つけた場合は、オラクルまでご連絡ください。

このソフトウェアまたは関連ドキュメントを、米国政府機関もしくは米国政府機関に代わってこのソフトウェアまたは関連ドキュメントをライセンスされた者に提供する場 合は、次の通知が適用されます。

U.S. GOVERNMENT END USERS: Oracle programs, including any operating system, integrated software, any programs installed on the hardware, and/or documentation, delivered to U.S. Government end users are "commercial computer software" pursuant to the applicable Federal Acquisition Regulation and agency-specific supplemental regulations. As such, use, duplication, disclosure, modification, and adaptation of the programs, including any operating system, integrated software, any programs installed on the hardware, and/or documentation, shall be subject to license terms and license restrictions applicable to the programs. No other rights are granted to the U.S. Government.

このソフトウェアまたはハードウェアは様々な情報管理アプリケーションでの一般的な使用のために開発されたものです。このソフトウェアまたはハードウェアは、危険が 伴うアプリケーション(人的傷害を発生させる可能性があるアプリケーションを含む)への用途を目的として開発されていません。このソフトウェアまたはハードウェアを危<br>険が伴うアプリケーションで使用する際、安全に使用するために、適切な安全装置、バックアップ、冗長性(redundancy)、その他の対策を講じることは使用者の責任となり<br>ます。このソフトウェアまたはハードウェアを危険が伴うアプリケーションで使用したことに起因して損害が発生しても、Or ます。このソフトリ<br>任を負いかねます。

OracleおよびJavaはオラクル およびその関連会社の登録商標です。その他の社名、商品名等は各社の商標または登録商標である場合があります。

Intel、Intel Xeonは、Intel Corporationの商標または登録商標です。すべてのSPARCの商標はライセンスをもとに使用し、SPARC International, Inc.の商標または登録商標です。<br>AMD、Opteron、AMDロゴ、AMD Opteronロゴは、Advanced Micro Devices, Inc.の商標または登録商標です。UNIXは、The Open Groupの登録商標です。

このソフトウェアまたはハードウェア、そしてドキュメントは、第三者のコンテンツ、製品、サービスへのアクセス、あるいはそれらに関する情報を提供することがありま す。適用されるお客様とOracle Corporationとの間の契約に別段の定めがある場合を除いて、Oracle Corporationおよびその関連会社は、第三者のコンテンツ、製品、サービス<br>に関して一切の責任を負わず、いかなる保証もいたしません。適用されるお客様とOracle Corporationとの間の契約に定めがある場合を除いて、Oracle Corporationおよびその<br>関連会社は、第三者のコンテンツ、製品、サービスへ

#### **ドキュメントのアクセシビリティについて**

オラクルのアクセシビリティについての詳細情報は、Oracle Accessibility ProgramのWeb サイト(<http://www.oracle.com/pls/topic/lookup?ctx=acc&id=docacc>)を参照し てください。

#### **Oracle Supportへのアクセス**

サポートをご契約のお客様には、My Oracle Supportを通して電子支援サービスを提供しています。詳細情報は([http://www.oracle.com/pls/topic/lookup?](http://www.oracle.com/pls/topic/lookup?ctx=acc&id=info) [ctx=acc&id=info](http://www.oracle.com/pls/topic/lookup?ctx=acc&id=info)) か、聴覚に障害のあるお客様は (<http://www.oracle.com/pls/topic/lookup?ctx=acc&id=trs>)を参照してください。

#### **Part No: E99138-01**

Copyright © 2017, 2018, Oracle and/or its affiliates. All rights reserved.